# KTL Stephen O'Malley et Peter Rehberg *The Pyre*2013

Concert "tape" version 2014

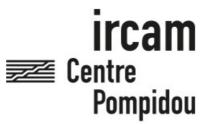

The setup and the execution of the electroacoustic part of this work requires a Computer Music Designer (Max expert).

# **Table of Contents**

| Table of Contents           | 2 |
|-----------------------------|---|
| Work related information    | 3 |
| Performance details         | 3 |
| Realisation                 | 3 |
| Useful links on Brahms      | 3 |
| Version related information | 4 |
| Documentalist               | 4 |
| Realisation                 | 4 |
| Upgrade Motivation          | 4 |
| Other version(s)            | 4 |
| Electronic equipment list   | 5 |
| Computer Music Equipment    | Ę |
| Files                       | 6 |
| Instructions                | 7 |

# Work related information

## Performance details

• May 29, 2013, France, Paris, ManiFeste 2013, Centre Pompidou, Grande salle

## Realisation

- Thomas Goepfer
- Manuel Poletti

## **Useful links on Brahms**

- The Pyre play in three parts, conception, direction, choreography and set design by Gisèle Vienne (2013)
- KTL Stephen O'Malley et Peter Rehberg

# **Version related information**

First performance

Performance date: May 29, 2013 Documentation date: April 25, 2014

Version state: valid, validation date: May 3, 2018, update: May 6, 2021, 3:09 p.m.

## **Documentalist**

Manuel Poletti (Manuel Poletti@ircam.fr)

You noticed a mistake in this documentation or you were really happy to use it? Send us feedback!

#### Realisation

Version length: 1 h 10 mn

# **Upgrade Motivation**

The Documentation file describes the live-electronics and spatialization used in The Pyre. The "Tape version" allows a sound engineer to play the entire musical material in the absence of one or both of the two musicians. The piece is played using Ableton Live and Max For Live.

The archive contains all sound files, Max For Live, Live and VST plugins files used to run the piece, and a detailed description of the Live set. The setup requires an authorized version of Live 9 Suite or later, with a Max For Live 6.1 or later extension properly installed.

# Other version(s)

• KTL Stephen O'Malley et Peter Rehberg - The Pyre - The Pyre Mix 5.1/stereo (April 28, 2014)

# Electronic equipment list

# **Computer Music Equipment**

- 1 MacBook Pro Apple Laptops (Apple)
- 1 Live *Music Software* (Ableton) including Max For Live extension
- 1 Fireface 800 Sound Board (RME)
- 1 BCF 2000 MIDI Mixer (Behringer)

# **Files**

| File          | Туре                      | Author(s) | Comment |
|---------------|---------------------------|-----------|---------|
| Live set      | Performance patch         | poletti   |         |
| Documentation | Performance documentation | poletti   |         |

# **Instructions**

#### Audio setup

Please see the technical rider

#### Loudspeakers setup

Please see the technical rider. Sound is diffused using 14 loudspeakers + subwoofers + 2 Fender Twin guitar amplifiers.

#### MIDI setup

Connect the BCF-2000 in USB to the laptop, or via MIDI using the Firface 800's MIDI input port.

#### Software installation

Requires one fully authorized copy of Ableton Live Suite 9 or later software with Max For Live 6.1 or later extension properly installed.

From the archive, copy the IrcamVerbStereo51.vst file (which can be found in the "To VST Plugins Folder" folder) into your machine's System/Library/Audio/Plug-Ins/VST folder (machine-admin password may be required).

### Patch presentation, Performance notes

Please see the "The Pyre-Tape Version 2014.pdf" document

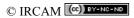

This documentation is licensed under a Creative Commons Attribution-NonCommercial-NoDerivatives 4.0 International License. Version documentation creation date: April 25, 2014, 10:57 a.m., update date: May 6, 2021, 3:09 p.m.